# Shadow Maps

Evangelou Iordanis

Recap

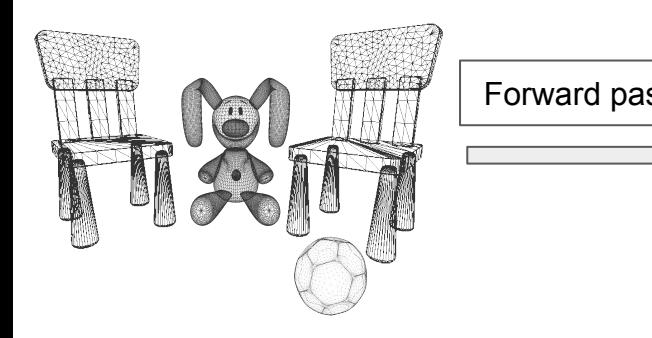

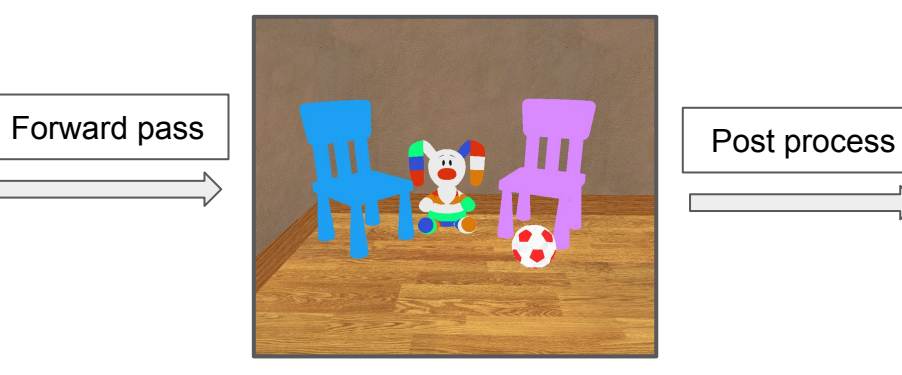

Custom framebuffer **Default framebuffer** 

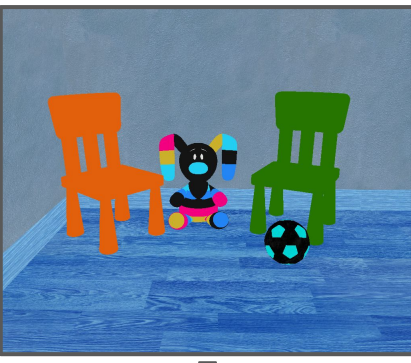

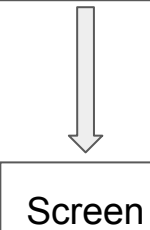

Recap

#### Custom framebuffer

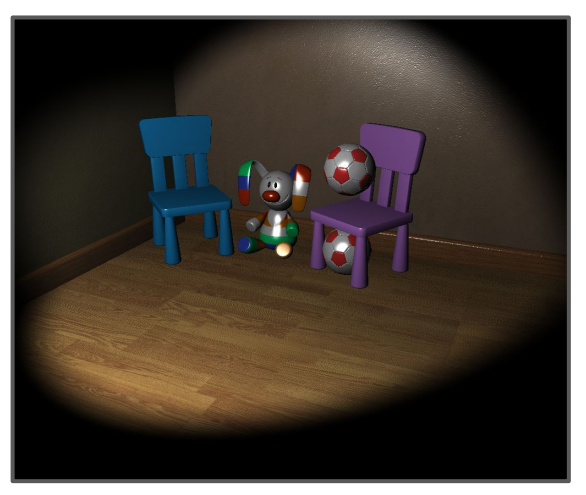

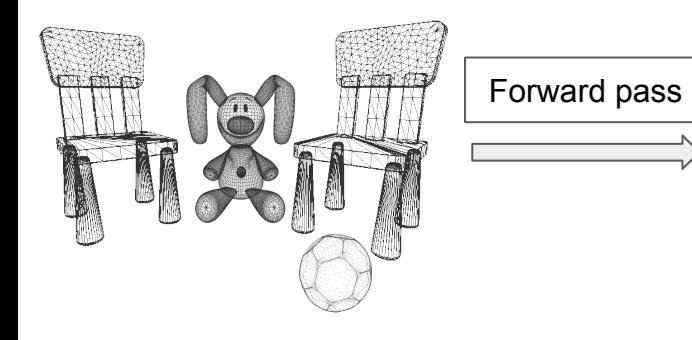

#### Custom framebuffer

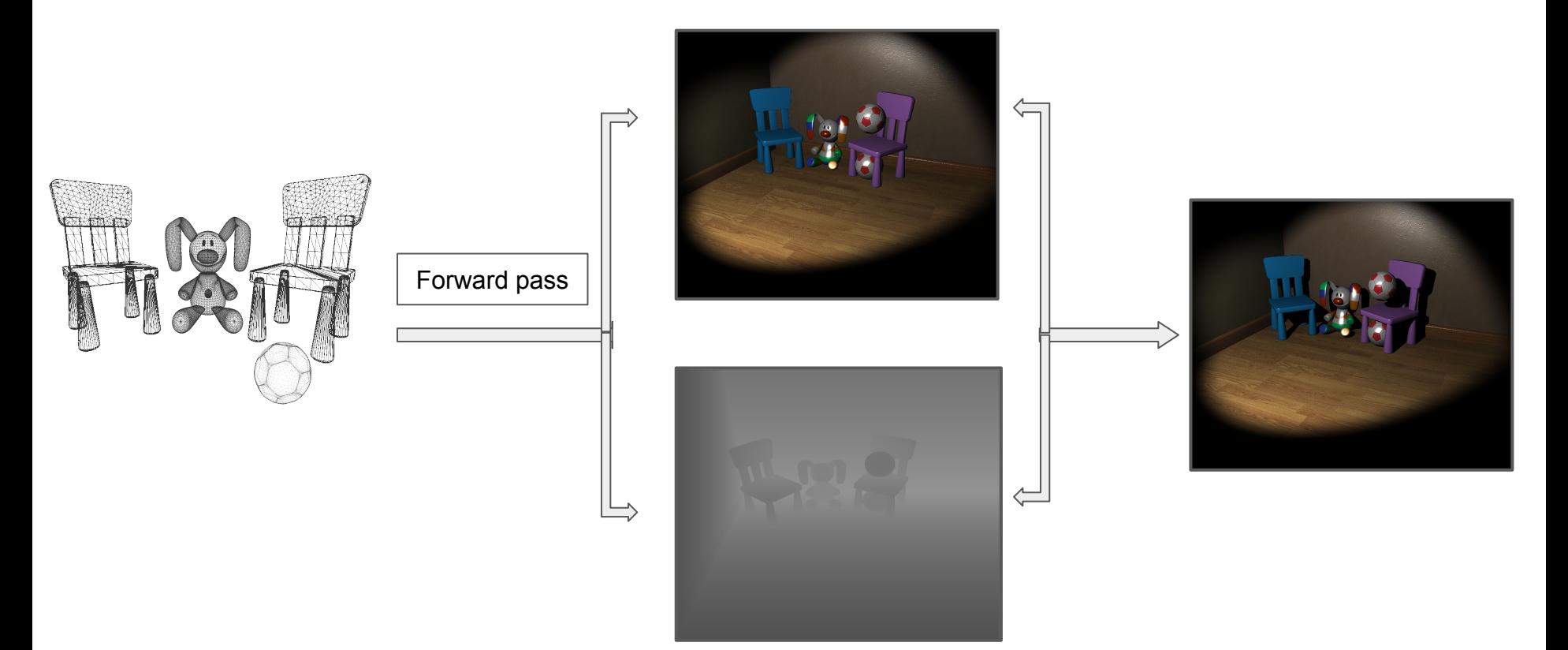

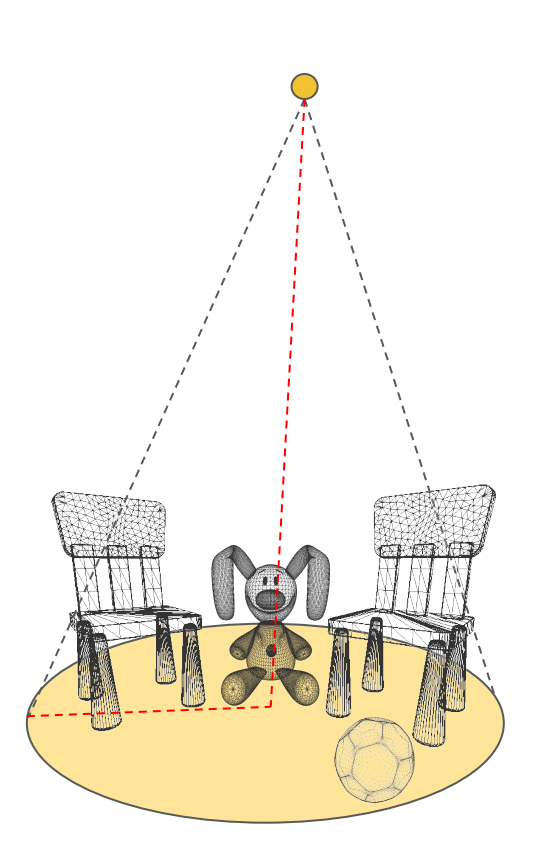

```
glm::mat4 view_matrix = glm::lookAt(
      light_position,
      light_target,
      glm::vec3(0, 1, 0));
```

```
float near = 0.1f;
float far = 10.f;
```

```
float h = near * glm::tan(glm::radians(penumbra * 0.5f));
```

```
glm::mat4 projection_matrix = glm::frustum(
    -h, // left
    h, // right
    -h, // bottom
    h, // top
    near, far);
```
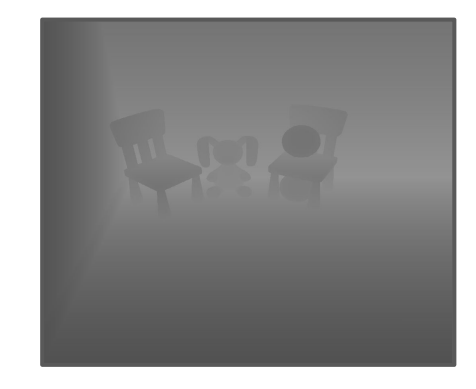

glm:: mat4 view matrix; glm::mat4 projection\_matrix;

```
glGenTextures(1, &shadow_map_texture);
```

```
glBindTexture(GL_TEXTURE_2D, shadow_map_texture);
```

```
glTexImage2D(GL_TEXTURE_2D, 0, GL_DEPTH_COMPONENT24,
       shadow map resolution, shadow map resolution, \theta,
      GL DEPTH COMPONENT, GL FLOAT, NULL);
```

```
glTexParameteri(GL_TEXTURE_2D, GL_TEXTURE_MIN_FILTER, GL_NEAREST);
glTexParameteri(GL_TEXTURE_2D, GL_TEXTURE_MAG_FILTER, GL_NEAREST);
glTexParameteri(GL_TEXTURE_2D, GL_TEXTURE_WRAP_S, GL_CLAMP_TO_EDGE);
glTexParameteri(GL_TEXTURE_2D, GL_TEXTURE_WRAP_T, GL_CLAMP_TO_EDGE);
```

```
glGenFramebuffers(1, &shadow_map_fbo);
glBindFramebuffer(GL_FRAMEBUFFER, shadow_map_fbo);
```

```
glFramebufferTexture(GL_FRAMEBUFFER,
      GL_DEPTH_ATTACHMENT, shadow_map_texture, 0);
```

```
glDrawBuffer(GL_NONE);
glReadBuffer(GL_NONE);
glBindTexture(GL_TEXTURE_2D, 0);
glBindFramebuffer(GL_FRAMEBUFFER, 0);
```
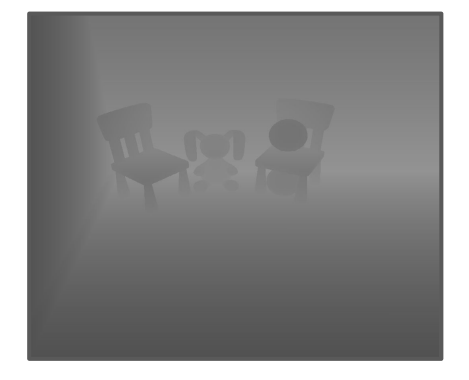

```
glm::mat4 view matrix;
glm::mat4 projection_matrix;
GLuint shadow map fbo;
glBindFramebuffer(GL_FRAMEBUFFER, shadow_map_fbo);
glViewport(0, 0, depth texture resolution, depth texture resolution);
glEnable(GL_DEPTH_TEST);
glClear(GL_DEPTH_BUFFER_BIT);
light_program.Bind();
glm::mat4 proj = projection_matrix * view_matrix * world_matrix;
// Draw geometry
// [..]
light_program.unBind();
glDisable(GL_DEPTH_TEST);
glBindFramebuffer(GL_FRAMEBUFFER, 0);
```
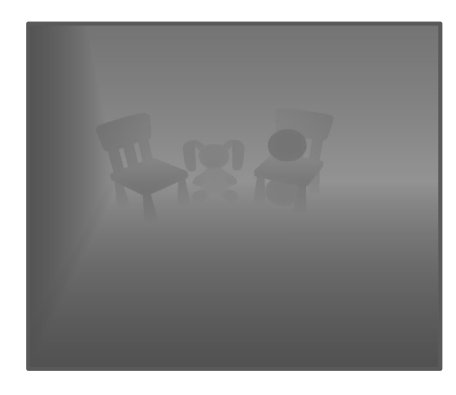

Vertex shader

```
#version 330 core
layout(location = 0) in vec3 coord3d;
uniform mat4 uniform_projection_matrix;
void main(void)
{
      gl_Position = uniform_projection_matrix * vec4(coord3d, 1.0);
}
```
#### **Fragment shader**

```
#version 330 core
layout(location = 0) out vec4 out_color;
void main(void) { /* Empty */ }
```
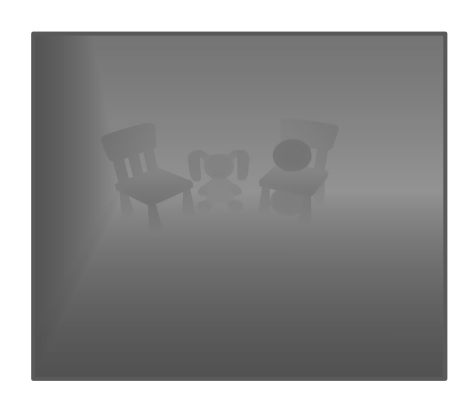

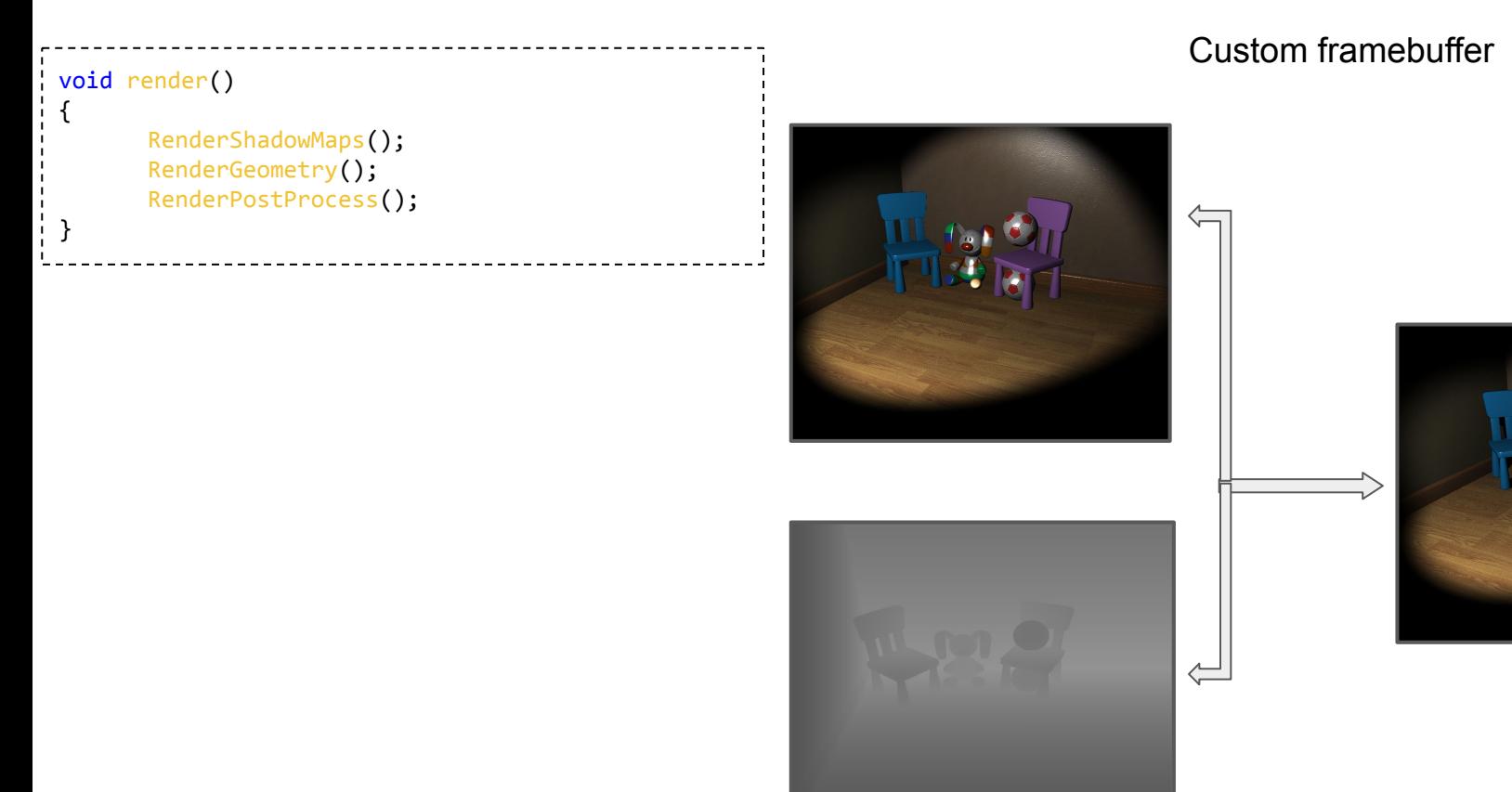

#### Nearest filter **Mean filter** Mean filter **Mean filter** Mean Filter Meighted filter

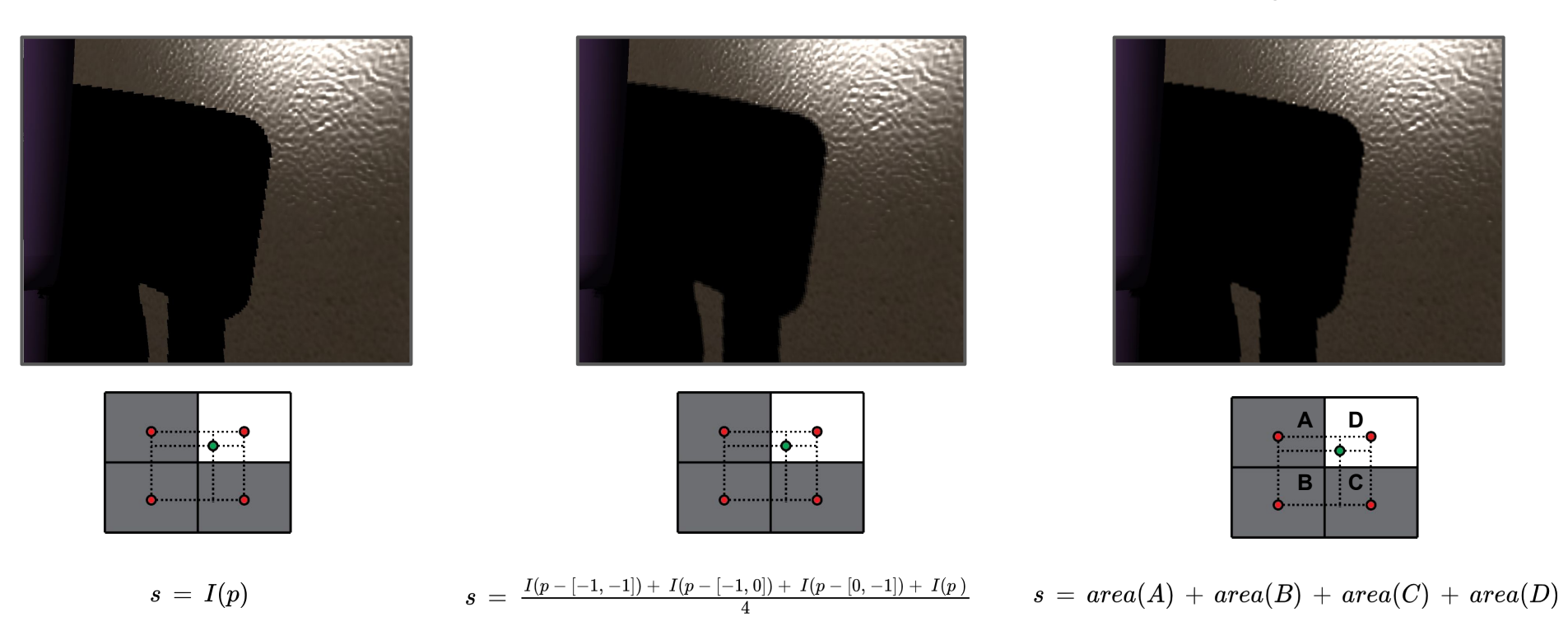

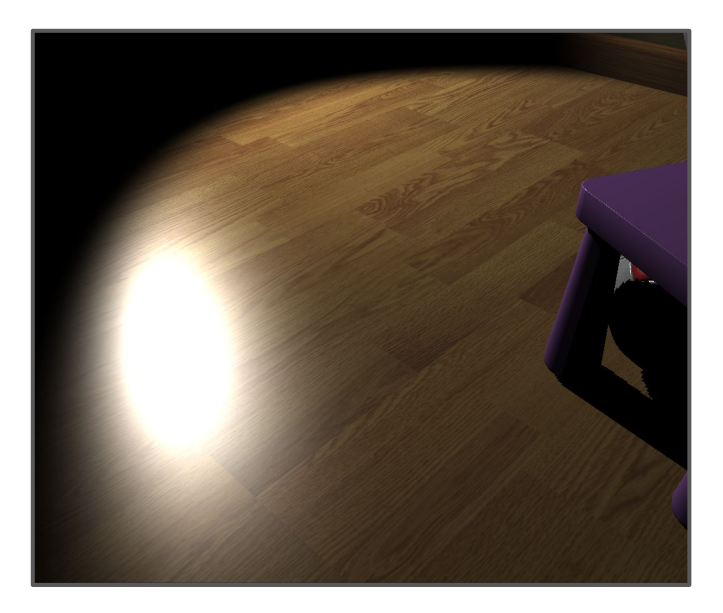

#### Without bump map **With bump map**

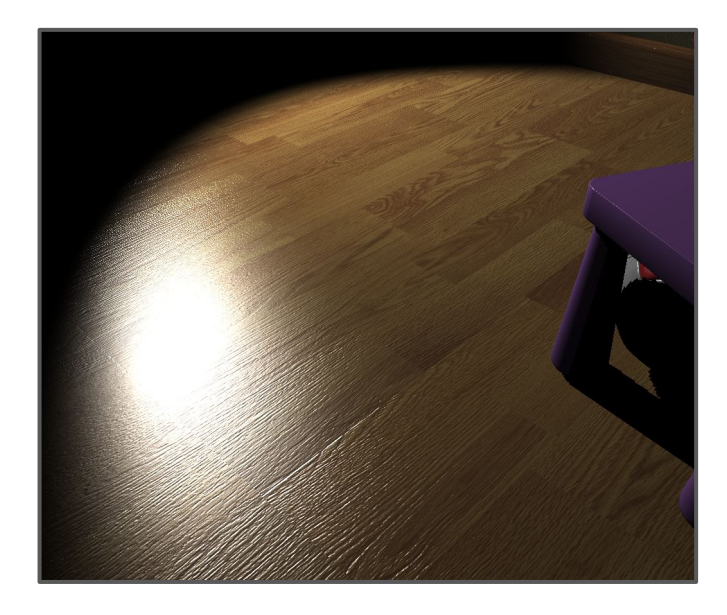

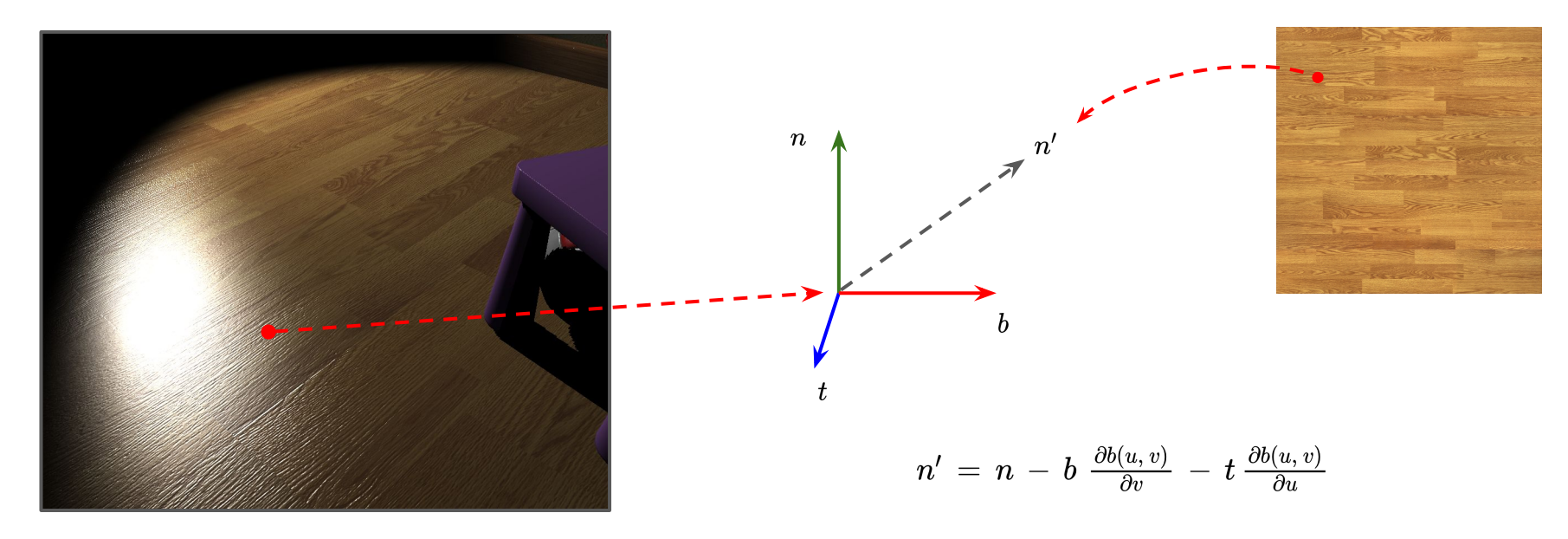

#### With bump map

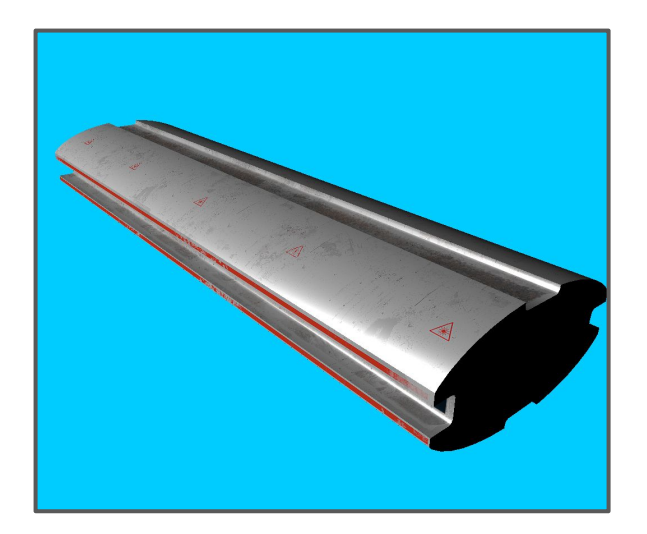

#### Without normal map With normal map

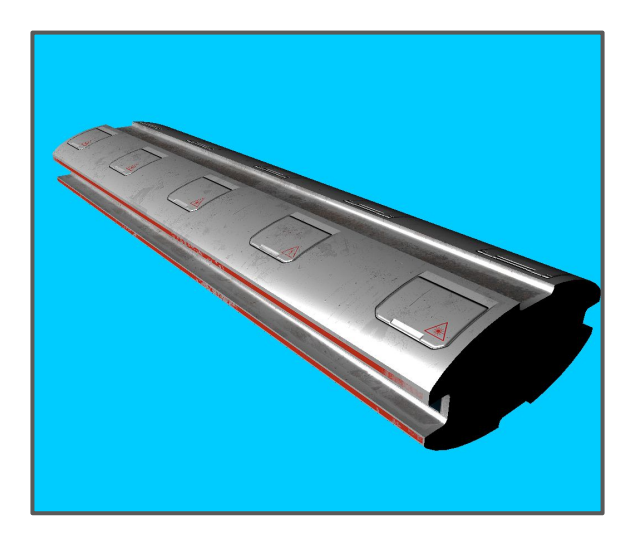

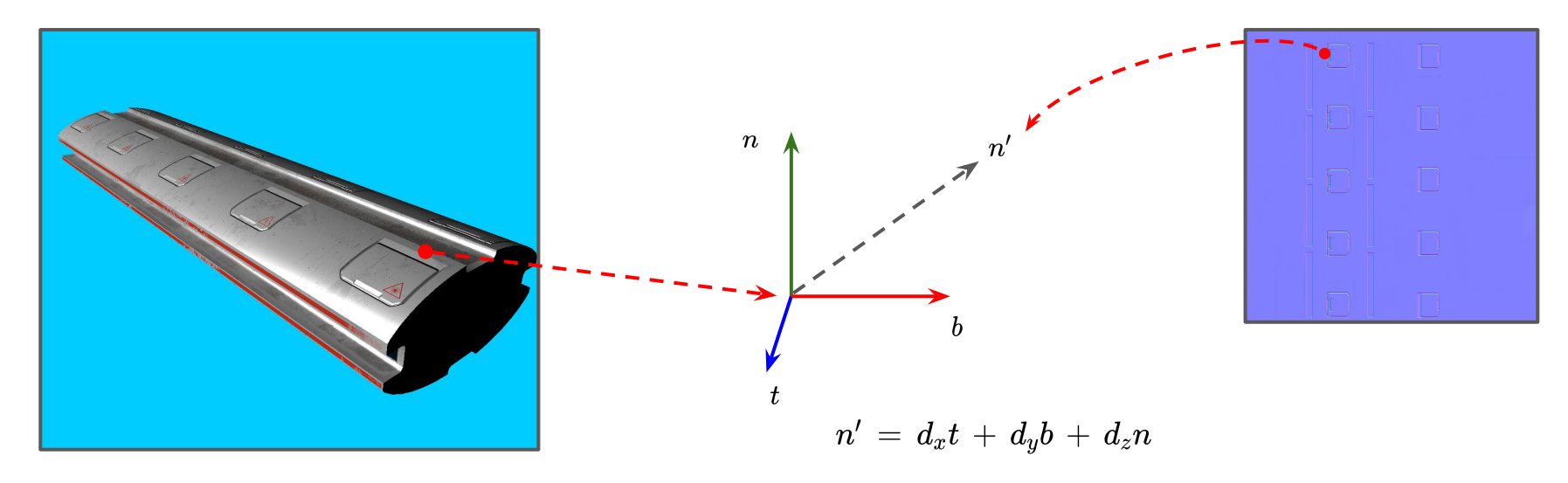

With normal map